# **TRAINING OFFERING**

**Vous pouvez nous joindre ici**

.

Email: training.ecs.fr@arrow.com Phone: 01 49 97 49 51

# **Developing Rule Solutions in IBM Operational Decision Manager V8.6**

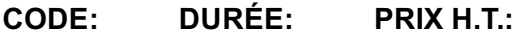

WB390G 5 Jours €3,500.00

#### **Description**

An updated version of this course is available. For more information, click *Developing Rule Solutions in IBM Operational Decision Manager V8.7* (WB392G).

This course is also available as classroom course*, Developing Rule Solutions in IBM Operational Decision Manager V8.0* (ZB390G).

This course introduces developers to IBM Operational Decision Manager V8.6. In this course, you learn the concepts and skills that you need to design, develop, and integrate a business rule solution with Operational Decision Manager.

For information about other related courses, visit the IBM Training website:

http://www.ibm.com/training

#### **Objectifs**

- Describe the benefits of implementing a decision management solution with Operational Decision Manager
- Identify the key user roles that are involved in designing and developing a decision management solution, and the tasks that are associated with each role
- Describe the development process of building a business rule application and the collaboration between business and development teams
- Set up and customize the business object model (BOM) and vocabulary for rule authoring
- Implement the execution object model (XOM) that enables rule execution
- Orchestrate rule execution through ruleflows
- Author rule artifacts to implement business policies
- Debug business rule applications to ensure that the implemented business logic is error-free
- Set up and customize the testing and simulation environment for business users
- Package and deploy rulesets to testing and production environments
- Integrate decision services for managed execution within an enterprise environment
- Build client applications to invoke ruleset execution
- Test, monitor, and audit execution of decision services
- Work with Operational Decision Manager features that support decision governance, including the decision governance framework for decision services

#### **Audience**

This intermediate course is designed for application developers.

#### **Prérequis**

You should have:

- Experience with the Java programming language **and** object-oriented concepts
- Experience with Java Platform, Standard Edition (Java SE)
- Knowledge of Java Platform, Enterprise Edition (Java EE)
- Basic knowledge of Extensible Markup Language (XML)

**Note:** If you do not meet all of the requirements, you can still complete the lab exercises for this class by following the step-by-step instructions that are provided.

- Course introduction
- Introducing IBM Operational Decision Manager V8.6
- Exercise: Operational Decision Manager in action
- Getting started with business rule application development
- Exercise: Setting up rule projects
- Programming with business rules
- Developing object models
- Exercise: Working with the BOM
- Exercise: Refactoring
- Orchestrating ruleset execution
- Exercise: Working with ruleflows
- Authoring rules
- Exercise: Exploring action rules
- Exercise: Authoring action rules
- Exercise: Authoring decision tables and decision trees
- Customizing rule vocabulary with categories and domains
- Exercise: Working with static domains
- Exercise: Working with dynamic domains
- Queries and ruleset extraction
- Exercise: Queries and ruleset extraction
- Debugging rules
- Exercise: Executing rules locally
- Exercise: Debugging a ruleset
- Enabling tests and simulations
- Exercise: Enabling tests and simulations
- Managing deployment
- Exercise: Managing deployment
- Executing rules with Rule Execution Server
- Exercise: Exploring the Rule Execution Server console
- Exercise: Executing rules with Rule Execution Server in Java SE
- Exercise: Executing rules with Rule Execution Server in Java EE
- Exercise: Executing rules as a hosted transparent decision service (HTDS)
- Auditing and monitoring ruleset execution
- Exercise: Auditing ruleset execution through Decision Warehouse
- Working with the REST API
- Exercise: Working with the REST API
- Introducing decision governance
- Exercise: Working with decision services
- Course summary

# **Informations supplémentaires**

Prior to enrolling, IBM Employees must follow their Division/Department processes to obtain approval to attend this public training class. Failure to follow Division/Department approval processes may result in the IBM Employee being personally responsible for the class charges.

GBS practitioners that use the EViTA system for requesting external training should use that same process for this course. Go to the EViTA site to start this process: http://w3.ibm.com/services/gbs/evita/BCSVTEnrl.nsf

Once you enroll in a GTP class, you will receive a confirmation letter that should show:The current GTP list price

The 20% discounted price available to IBMers. This is the price you will be invoiced for the class.

# **Dates de session**

Sur demande. Merci de nous contacter

# **Informations Compléme[ntaires](C:/fr/contactez-nous/)**

Cette formation est également disponible sous forme de formation sur site. Veuillez nous contacter pour en savoir plus.